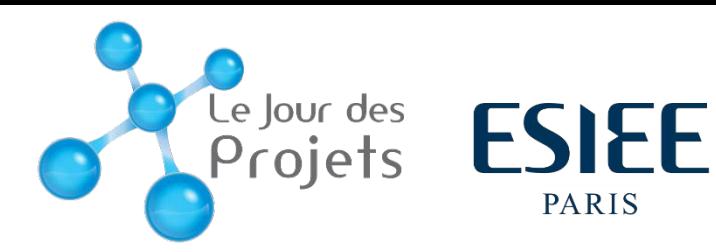

## Deep Learning pour la reconnaissance de frelons asiatiques

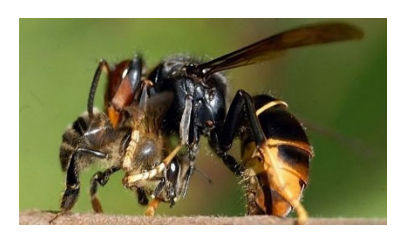

Les frelons asiatiques est une espèce apparue en 2004 en France se nourrissant essentiellement d'abeilles. De ce fait, ils incarnent une menace pour la filière apicole et nuisent à la biodiversité, les abeilles contribuant à la reproduction de 80% des espèces de plantes à fleurs. Le projet consiste en une différenciation de frelons asiatiques des abeilles sur des images issues de vidéos d'attaques de frelons. Une fois cette détection faite, il faudrait alerter l'apiculteur pour qu'il puisse agir en conséquences. Cela est réalisé à l'aide de systèmes de détection d'objet en temps réel tels que YOLO et Mask R-CNN et de logiciel d'annotations d'images.

## Collecte de données et Annotation  $\overline{a}$  Réseaux de neurones

Avant de commencer toute programmation, une base de données d'images a été créée au préalable. Ces images ont été récupéré grâce aux images présentent sur Internet mais aussi en découpant des vidéos sur Youtube pour en extraire des images.

Puis, grâce au logiciel VGG Image Annotator chaque image a été annoté. L'annotation se fait manuellement où l'on définit s'il y a des abeilles ou des frelons présents sur l'image en les entourant.

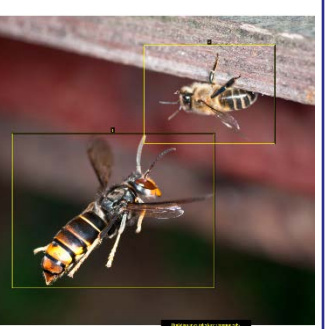

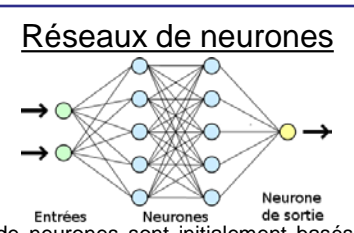

Entrées Neurones de sortie<br>Les réseaux de neurones sont initialement basés sur le même principe que les neurones biologiques. Ils sont composés d'une succession de couche communiquant des données entre elles. Chaque couche reçoit les sorties de données de la couche précédente.

Les réseaux de neurones sont utilisés dans de nombreux domaines de l'intelligence artificielle, notamment pour la reconnaissance d'image. Le réseau doit être entrainé de façon à pouvoir différencier une abeille d'un frelon asiatique. Nous avons choisis d'utiliser Mask R-CNN qui est plus lent mais plus précis et YOLO, plus rapide mais qui ne permet pas de différencier deux objets trop proches.

## Evaluation des résultats

Pour entrainer le réseau de neurone il faut diviser notre base de donnée en deux. La première base sera celle d'apprentissage, pour apprendre les caractéristiques des deux espèces grâce aux annotations. La seconde, celle de test, est utilisée pour vérifier si notre réseau de neurones est performant, c'est-à-dire s'il est capable de détecter la présence des espèces étudiées à partir d'images qu'il ne connait pas.

Lorsque l'apprentissage des réseaux de neurones est terminé, il est alors nécessaire d'évaluer la performance des résultats. Pour cela nous utilisons une métrique de validation. C'est une méthode qui fait le rapport entre ce que le modèle à trouver et la réalité. Si ce rapport est supérieur au seuil choisi, nous utilisons une moyenne de précision nommée mAP (mean Average Precision) pour évaluer la performance de nos résultats.

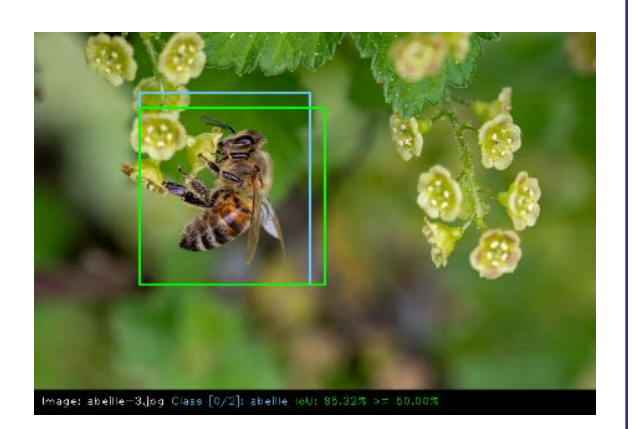

**Réalisé par : Oscar LESAGE, E3S, DSIA / Victor SENANT, E3S, DSIA / Ibrahima SY, E3S, Informatique / Chloé Tarris, E3S, DSIA / Pierre Veret, E3S, DSIA**

**Tuteurs : Jean-François BERCHER et Thibaud VIENNE**

## **Bibliographie**

- **Jonathan Hui : mAP (mean Average Precision) for Object Detection (2018)**
- **Waleed Abdulla : Splash Of Color : Instance Segmentation with Mask R-CNN and TensorFlow (2018)**

une école de la

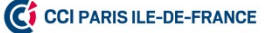